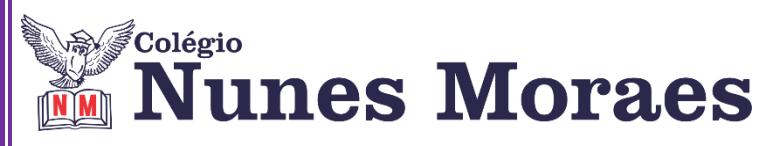

**DIA: 17 DE JULHO DE 2020 - 5°ANO E.F**

## **1ªAULA: MATEMÁTICA**

#### **Capítulo 9 – Geometria: As formas planas.**

**Objeto de Conhecimento:** Figuras geométricas planas: características, representações e ângulos; Comparação e classificação dos ângulos: reto, agudo, obtuso e raso; Ampliação e redução de polígonos em malhas quadriculadas.

**Roteiro de** 

**Estudos**

#### **Aprendizagens Essenciais:**

 Reconhecer, nomear e comparar polígonos considerando lados, vértices e ângulos.

- Desenhar polígonos fazendo uso de régua e esquadro.
- Identificar os ângulos como uma característica dos polígonos;
- Classificar e comparar ângulos de figuras planas;
- Ampliar e reduzir figuras usando malha quadriculada.

## **Link da aula: [https://youtu.be/\\_FEjMuVUIzI](https://youtu.be/_FEjMuVUIzI)**

**Passo 1:** (Clique no link e assista a videoaula, pause sempre que achar necessário)

Os próximos passos se referem ao detalhamento da videoaula.

**Passo 2: Passo 2:** Acompanhe no início da videoaula a revisão do conteúdo da aula passada onde iniciamos o estudo do capítulo 9.

**Passo 3:** Acompanhe a explanação do conteúdo da aula de hoje: **As formas planas e correção da atividade de casa página 115. Fique atento a explanação da professora sobre a classificação dos triângulos p.116.**

**Passo 4:** Observe a orientação da professora para as atividades das **páginas 116 e 119. M***andar a foto da atividade para o [WhatsApp\)](https://www.whatsapp.com/)*

**Passo 5:** Explicação da **atividade de casa: página 118.** (*mandar a foto da atividade para o [WhatsApp\)](https://www.whatsapp.com/)*

**2ªAULA: GEOGRAFIA Capítulo 10 Link da aula: <https://youtu.be/sAzCTh269CM>** Olá aluno! Hoje você vai estudar usando um roteiro de estudo. Mas o que é um roteiro de estudo? É um passo a passo pensado para te auxiliar a estudar o assunto da aula em vídeo de uma maneira mais organizada. Fique ligado!

O roteiro a seguir é baseado no modelo de ensino a distância, em que você vai estudar usando seu material SAS, a aula em vídeo e WhatsApp.

**Passo 01 –** Abertura do capítulo 10 "Encurtando distâncias" com a imagem das páginas 150 e 151, orientações para a resolução do "Trocando ideias".

**Passo 02 –** Leitura de "A divulgação de informação" das páginas 152 e 153.

**Passo 03 –** Leitura de "O acesso à informação" das páginas 154 e 155.

**Passo 04 –** A internet tem transformado a relação com o conhecimento, a interação entre as pessoas e a empregabilidade, entre outros aspectos. Para saber mais sobre esse tema, acesse a matéria "A sociedade da informação", publicada pela *Superinteressante*. Disponível em: <http://qr.portalsas.com.br/uTz>

**Passo 05 –**Em 2016, o IBGE divulgou um suplemento da Pesquisa Nacional por Amostra de Domicílios Contínua(PNADC), com foco em Tecnologias da Informação e Comunicação(TIC). Para mais informações sobre os resultados obtidos pela análise, acesse: <http://qr.portalsas.com.br/UOC>

**Passo 06 –**Orientações para resolução do "Agora é com você" da página 156 e correção da atividade.

**Passo 07 –** Atividade de casa: Geografia páginas 150 e 151(circular os meios de comunicação encontrados). Grave 1 áudio falando quantos e quais encontrou.

**Passo 08 –** Mandar a foto das páginas 150, 151 e 156 pelo WhatsApp para sua professora.

## **3ªAULA: ARTE**

**Capítulo 10 – O circo além da lona.**

**Unidade temática: Artes integradas**

**Objeto de Conhecimento:** Influência dos circos na formação cultural brasileira: artes circenses na atualidade, suas referências na TV e no cinema. **Aprendizagens Essenciais:**

 Compreender as relações entre as linguagens da Arte e suas práticas integradas, inclusive aquelas possibilitadas pelo uso das novas tecnologias de informação e comunicação pelo cinema e audiovisual;

 Desenvolver a autonomia, a crítica, a autoria e o trabalho colaborativo nas artes.

# **Link da aula: <https://youtu.be/oWJR6Bvizbg>**

**Passo 1:** (Clique no link e assista a videoaula, pause sempre que achar necessário)

Os próximos passos se referem ao detalhamento da videoaula.

**Passo 2:** Acompanhe a apresentação do **capítulo 10, nas páginas 106 e 107 e apresentação de um vídeo curto sobre a temática do capítulo.** Faça a atividade da seção *trocando ideias, página 107, a partir da explanação da professora.*

**Passo 3:** Acompanhe a explanação do conteúdo da página 108, 109 e 111. Grife as informações que considerar principais sobre *o conteúdo dessas páginas.*

**Passo 4:** Orientação para a atividade de classe na página, 110, questões 1 a 4. *Mandar a foto da atividade pelo para o [WhatsApp\).](https://www.whatsapp.com/)*

**Passo 5:** Orientação para a atividade de casa: Mandar um áudio de uma das estrofes da música das páginas 108 e 109.